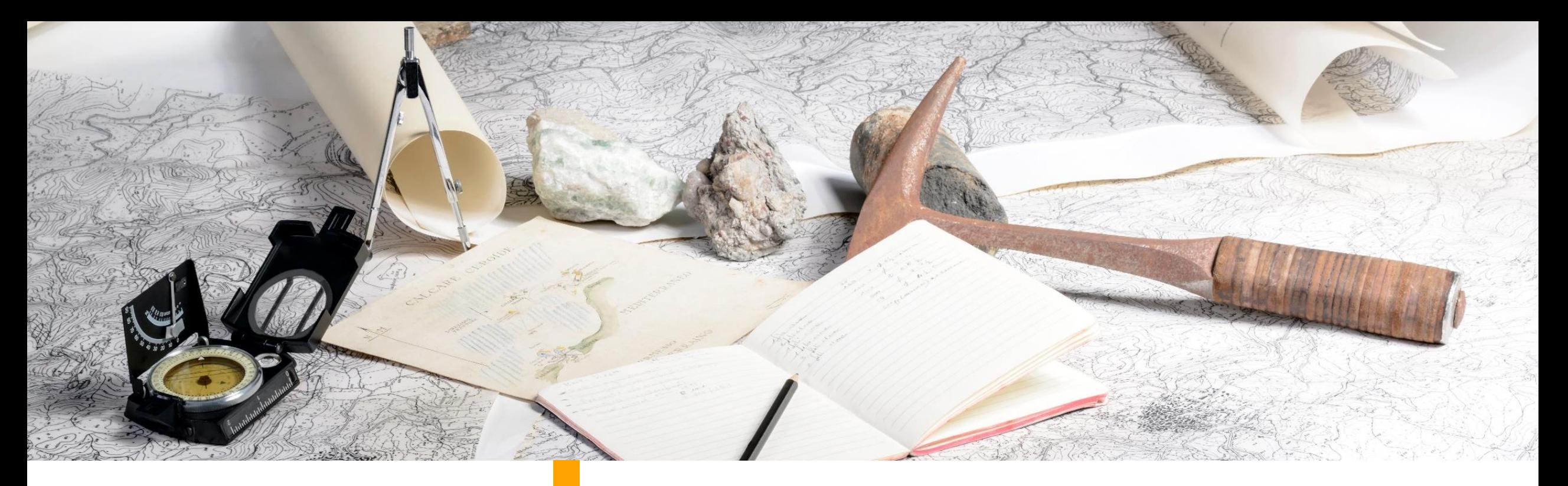

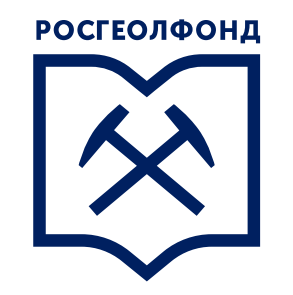

ФЕДЕРАЛЬНОЕ ГОСУДАРСТВЕННОЕ БЮДЖЕТНОЕ УЧРЕЖДЕНИЕ

**«РОССИЙСКИЙ ФЕДЕРАЛЬНЫЙ ГЕОЛОГИЧЕСКИЙ ФОНД»**

**Новые принципы представления геологической информации с использованием ФГИС «Единый фонд геологической информации о недрах»**

**Захаркин И.В. Начальник Управления формирования и ведения ФГИС «ЕФГИ»**

## **ФГИС «ЕФГИ» введена в эксплуатацию приказом Федерального агентства по недропользованию №62 от 14.02.2020г.**

### **ЦЕЛИ:**

- Информационное обеспечение на федеральном и региональном уровнях
- Предоставление геологической информации широкому кругу пользователей

## **ЗАДАЧИ:**

- Учет
- Поиск
- Сбор, накопление и безопасное хранение
- Предоставление потребителям

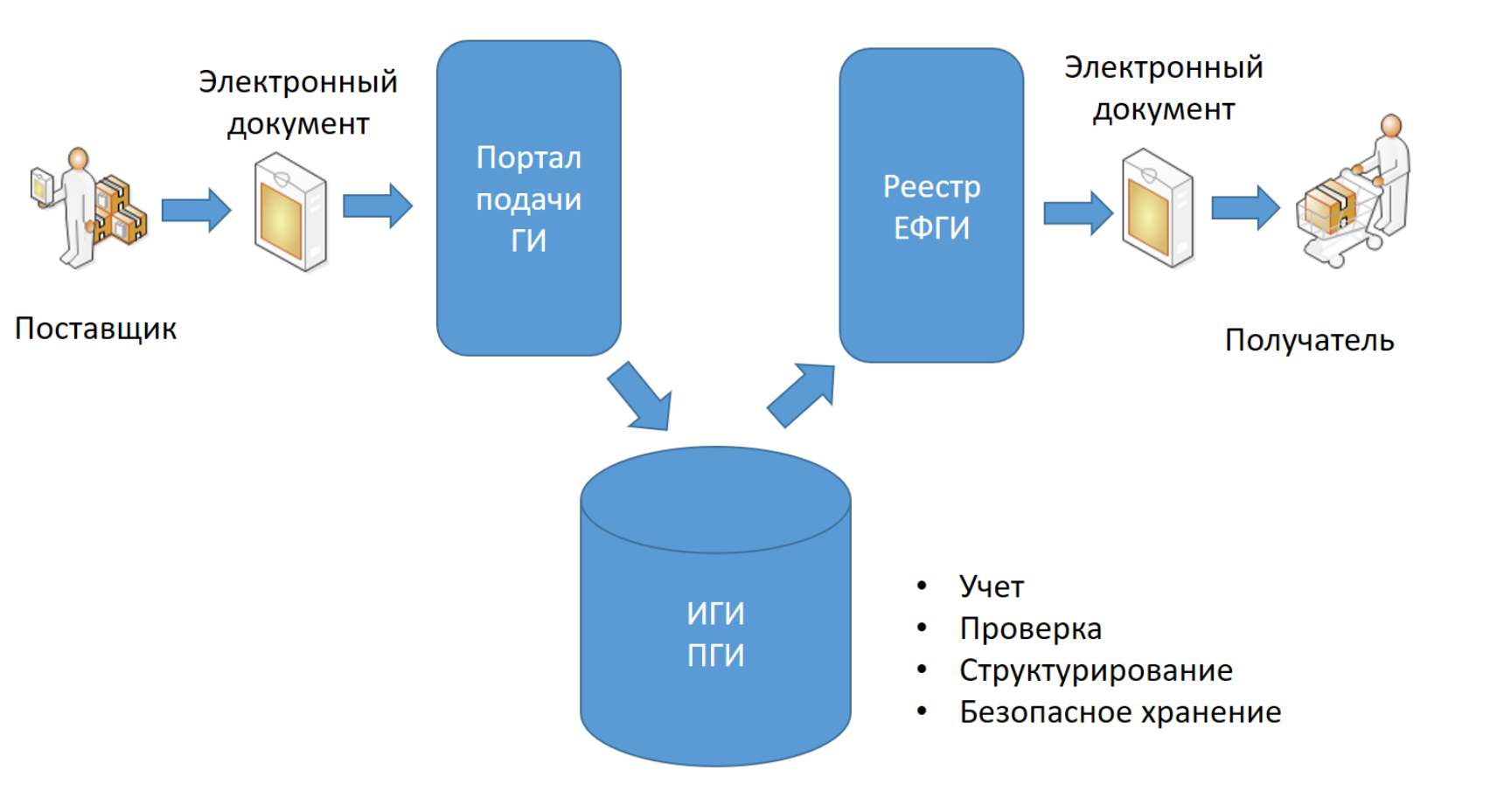

## **Безбумажный сбор геологической информации в ФГИС «ЕФГИ»**

- 1. Единое окно подачи геологической отчетности, интегрированное с ЛКН Роснедра
- 2. Единый производственный цикл приемки геологической отчетности Федеральным и территориальными фондами
- 3. Проверенные комплекты геологической информации, загруженные в ФГИС «ЕФГИ»

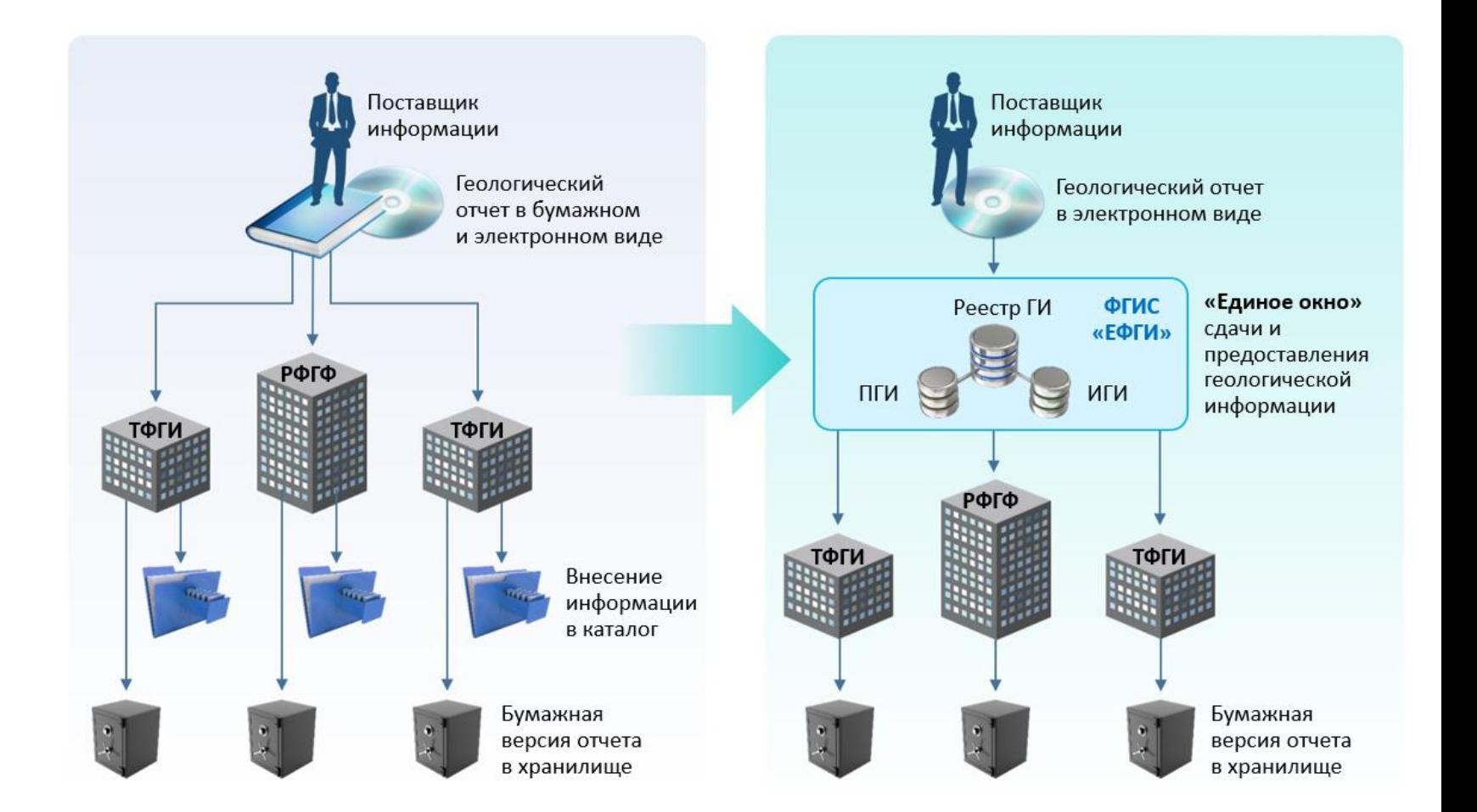

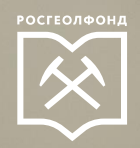

### Схема процесса подачи геологической информации в ЕФГИ

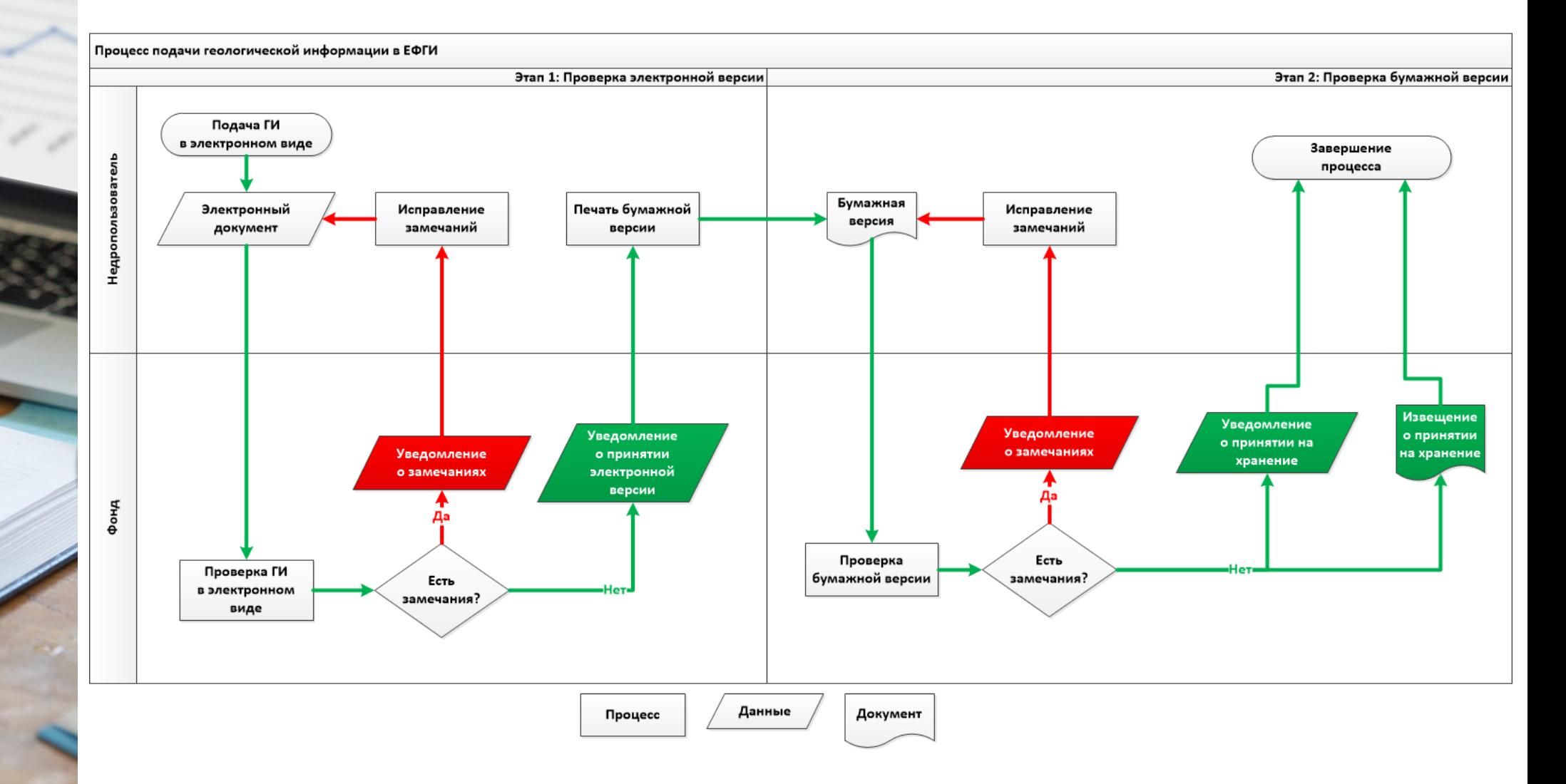

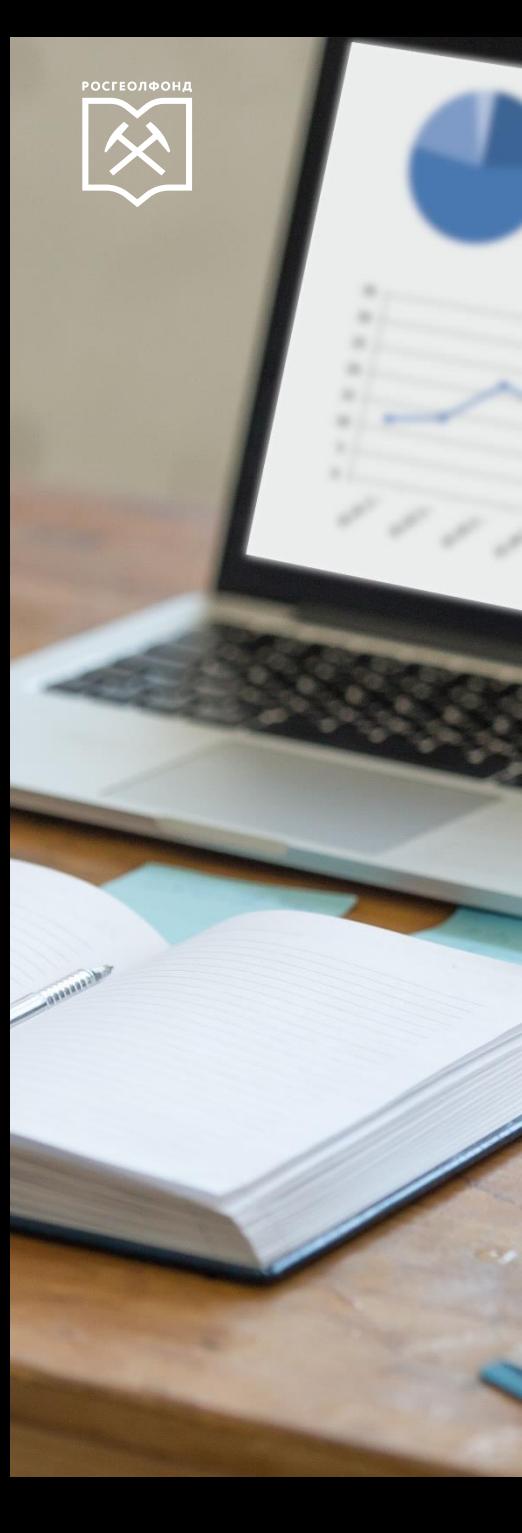

Представление геологической информации в ЕФГИ в электронном виде осуществляется в виде **Электронного документа**

Электронный документ = Файлы произвольного формата + Описание (XML)

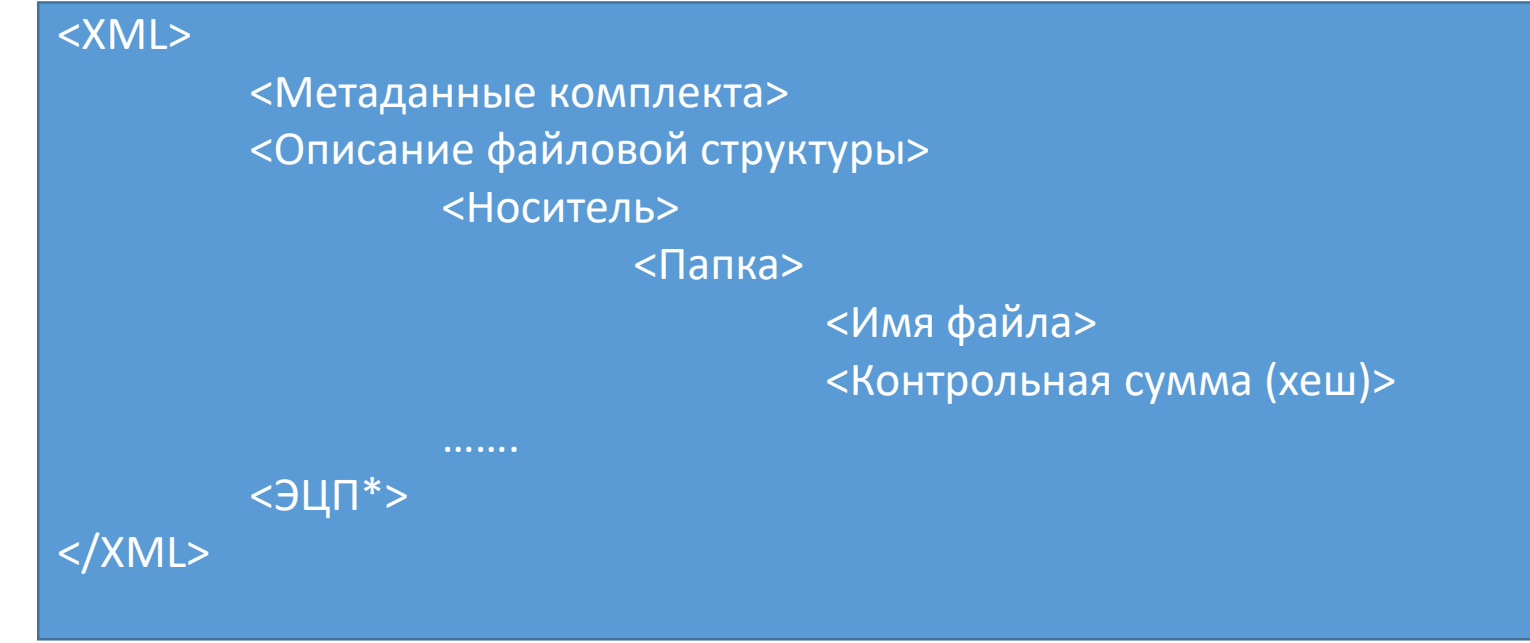

\* В настоящее время ЭЦП не обязательна

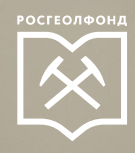

- Общие данные об объекте работ
- Информация по изученности
- Описание первичной геологической информации
- Описание интерпретированной геологической информации
- Паспорт ГКМ

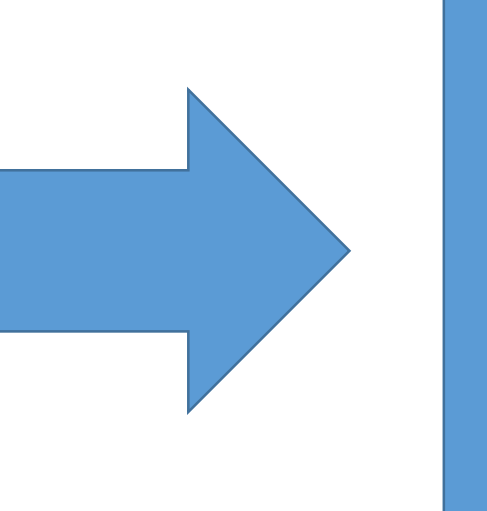

## Метаданные комплекта

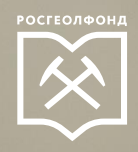

**[https://lkefgi.efgi.ru](https://lkefgi.efgi.ru/)**

### 1. Аутентификация в Портале через ЛК Недропользователя Роснедра

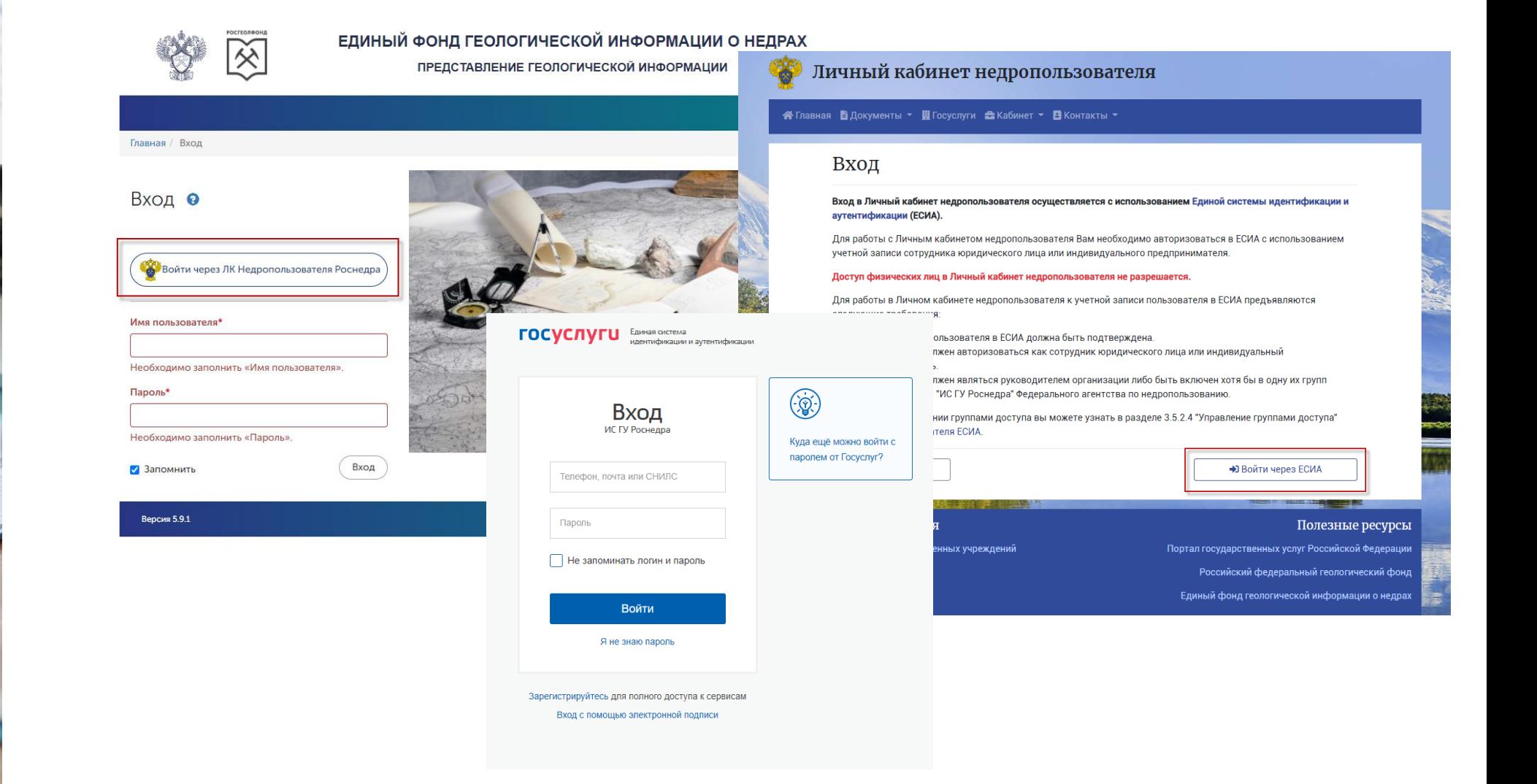

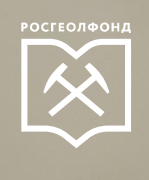

## **[https://lkefgi.efgi.ru](https://lkefgi.efgi.ru/)**

**Группы в системе ИС ГУ Роснедра:**

1. Составление комплекта геологической информации для представления в ЕФГИ

2. Представление геологической информации в ЕФГИ

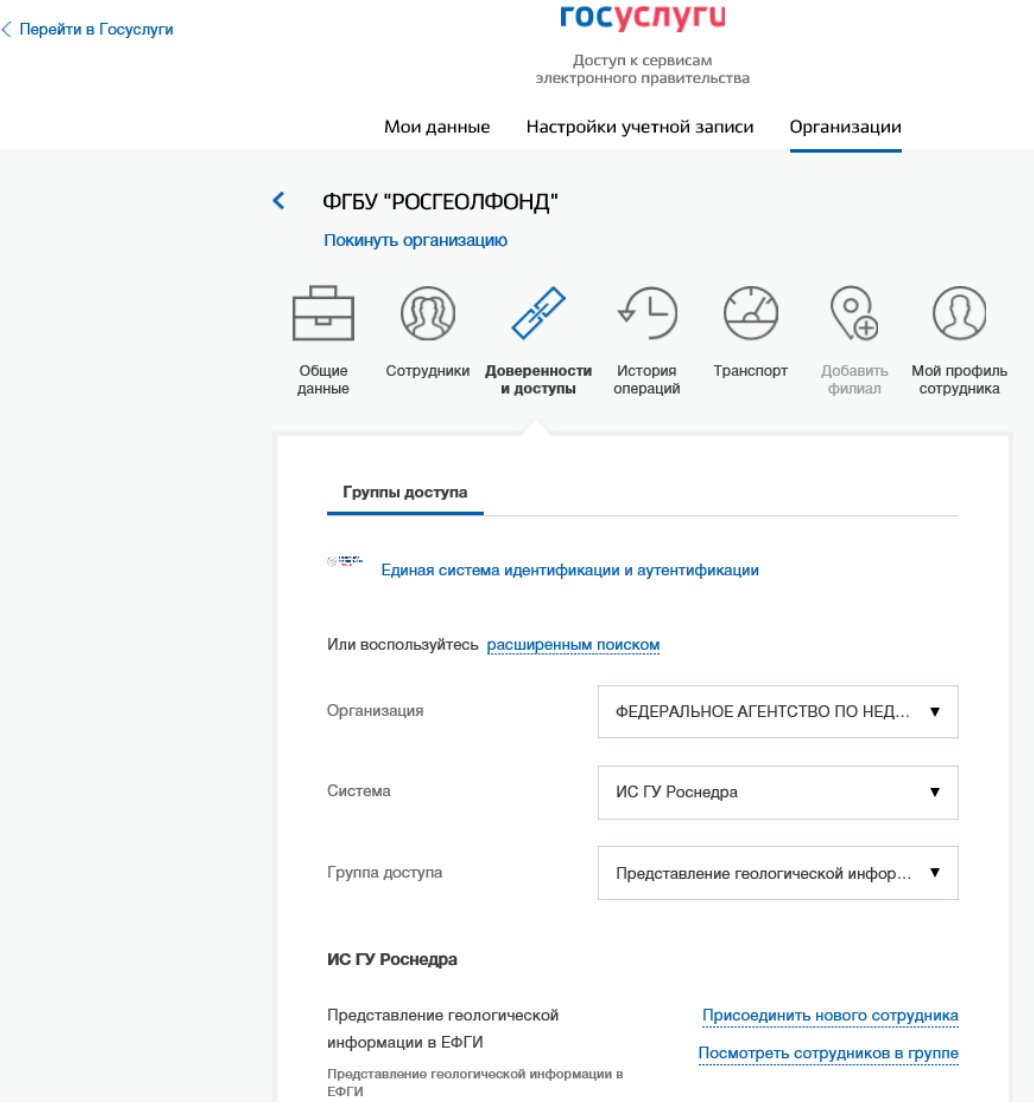

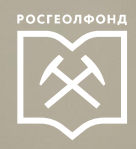

2. Создание комплекта, загрузка данных

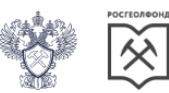

ЕДИНЫЙ ФОНД ГЕОЛОГИЧЕСКОЙ ИНФОРМАЦИИ О НЕДРАХ ПОДАЧА ГЕОЛОГИЧЕСКОЙ ИНФОРМАЦИИ

Главная / Комплекты геологической информации / Редактировать комплект

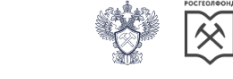

ЕДИНЫЙ ФОНД ГЕОЛОГИЧЕСКОЙ ИНФОРМАЦИИ О НЕДРАХ ПОДАЧА ГЕОЛОГИЧЕСКОЙ ИНФОРМАЦИИ

#### Редактировать комплект •

Номер поставки: 164

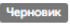

Наименование объекта работ

Сейсморазведочные работы МОГТ 3Д на Янгурчинском лицензионном участке (участок

◆ Контактные данные

Для подачи комплекта геологической информации в электронном виде небходимо загрузи

Если объем ваших файлов превышает этот объем, загрузите только печатную версию от носителях.

Отмена

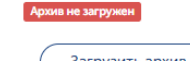

Загрузить архив

OK

Версия 3.6.1 beta

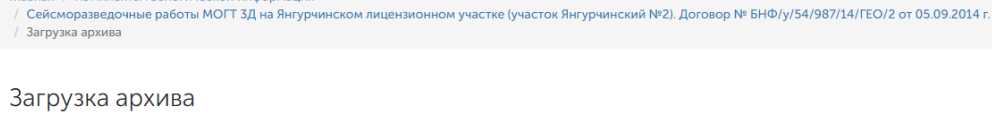

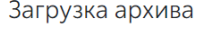

Загрузите архив в формате .zip . Ограничение на объем архива: 750 Мб.

Комплекты геологической инфо

Имя файла

Выберите файл DVD\_Отчёт.zip

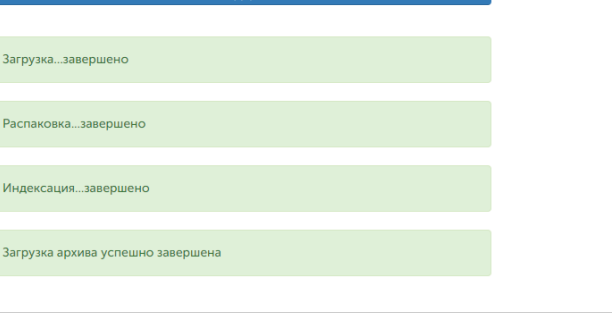

Закрыть

Версия 3.6.1 beta

© 2020 - ФГБУ «Росгеолфонд»

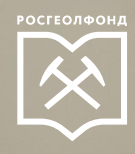

## 2. Загрузка описания носителей (при необходимости) Поставьте флажок «Комплект

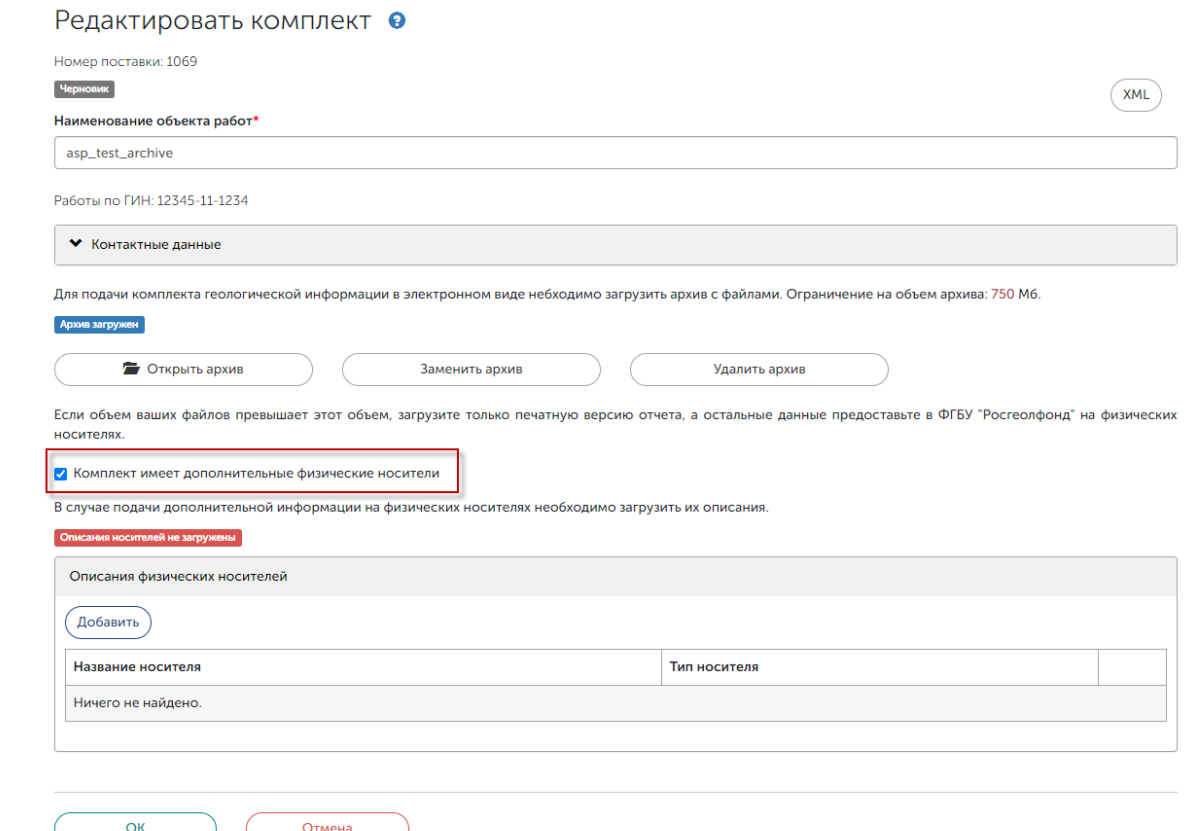

имеет дополнительные физические носители»

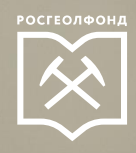

### 2. Загрузка описания носителей (при необходимости) 1. Задайте ОПИСАТЕЛЬНОЕ название

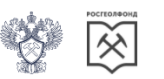

ЕДИНЫЙ ФОНД ГЕОЛОГИЧЕСКОЙ ИНФОРМАЦИИ О НЕДРАХ ПРЕДСТАВЛЕНИЕ ГЕОЛОГИЧЕСКОЙ ИНФОРМАЦИИ

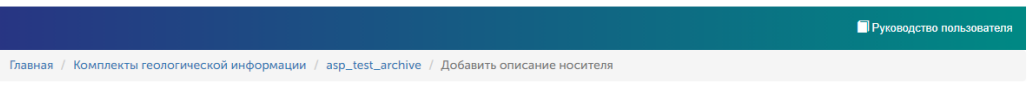

#### Добавить описание носителя •

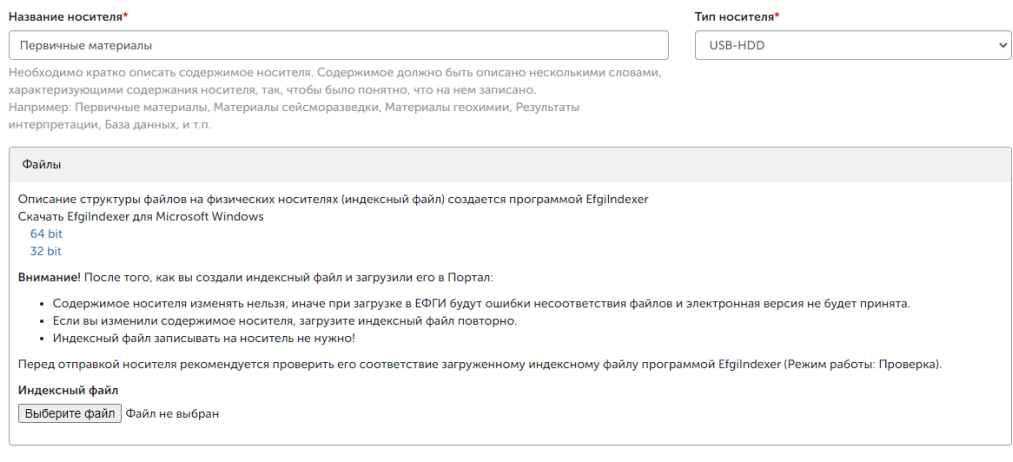

носителя (например, Первичные материалы). Не надо называть носитель «Диск 1»

2. Выберите тип носителя из предложенного в списке. ФГБУ «Росгеолфонд» принимает информацию на всех указанных типах носителей (не только CD, DVD)

3. Скачайте программу EfgiIndexer (32 или 64 бит) и создайте в ней индексный файл. При создании индексного файла указывайте название диска (если файлы уже записаны на носитель) или корневой папки (если файлы подготовлены для записи на носитель). Индексный файл на носитель записывать не надо!

4. Загрузите индексный файл на Портал. Внимание! Если вы после индексации изменили содержимое носителя, необходимо провести индексацию повторно и обновить индексный файл на Портале!

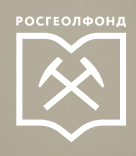

### 2. Загрузка описания носителей (при необходимости)

Тип носителя

USB-HDD

## Не забудьте распечатать сопроводительное письмо к физическим носителям

Перед отправкой физических носителей в ФГБУ "Росгеолфонд" распечатайте сопроводительное письмо

В случае подачи дополнительной информации на физических носителях необходимо загрузить их описания.

Е Распечатать сопроводительное письмо к физическим носителям

**/** Комплект имеет дополнительные физические носители

Описания физических носителей

Добавить Показаны записи 1-1 из 1. Название носителя

Первичные материалы

СОПРОВОДИТЕЛЬНОЕ ПИСЬМО О ПОСТАВКЕ МАШИННЫХ

НОСИТЕЛЕЙ С ГЕОЛОГИЧЕСКОЙ ИНФОРМАЦИЕЙ О НЕДРАХ

(поставка № ЕФГИ-486)

ООО "Геологоразведка" направляет МН с геологической информацией о недрах по объекту «Оперативный подсчет запасов нефти и растворенного газа по залежам пластов Ю1\3 и Ю1\4 Павловского нефтяного месторождения» (гос. рег. № 69-19-872), выполненному на основании лицензии (ТОМ02228НЭ от 01.07.2018).

Геологическая информация о недрах представляется в федеральный фонд геологической информации на условиях, УСТАНОВЛЕННЫХ ПРАВИТЕЛЬСТВОМ РФ.

Приложение: USB-HDD - 1 шт.

Главный геолог

В ФГБУ «Росгеолфонд»

**OT** 

 $N<sub>o</sub>$ 

╱ 亩

И. П. Петров

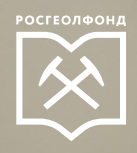

### 3. Основные сведения об объекте работ

#### Объект работ Общие данные Условия использования Реферат Полезные ископаемые Координаты угловых точек Интерпретированная информация Основные данные об объекте работ Сведения из Реестра работ по ГИН Сведения о лицензии (Добавить Добавить Показаны записи 1-1 из 1. Показаны записи 1-1 из 1. Гос. регистрационный Год, квартал Год, квартал Дата окончания работ Доп. сведения **Номер лицензии** Переход в АСЛН номер начала работ регистрации 2016г., I квартал 2018г., IV квартал 80-17-747 ╱≡ УФА02170НР АСЛН→ 14.03.2016 / 童 Государственный контракт Государственное задание Экспертиза проектной документации Дата Home Дата Дата Источник финансирования Стоимость работ, тыс. руб. Собственные средства 12200 Заказчик работ Исполнитель работ Авторы Год составления отчета ОАО "Башнефтегеофизика" ООО "Пургеофизика" Щелкунов А.Е., Ардаков Д.С. Вид пользования недрами Добавить

Показаны записи 1-1 из 1. Вид пользования недрами Поиски и оценка 

OK

Отмена

Сохранить черновик

#### Объект работ

Общие данные Условия использования Реферат Полезные ископаемые Координаты угловых точек Интерпретированная информация

#### Реферат

В географическом отношении изучаемая площадь расположена в Миякинском и Стерлибашевском районах Республики Башкортостан в пределах листов топокарт масштаба 1:25 000: N-40-86-B- в, г; N-40-86-Г- а, б, в, г; N-40-98-A- а, б; N-40-98-Б- а. Ближайшие нефтяные месторождения Исламгуловское, Янгурчинское, Гончаровское. Сейсморазведочные работы 3Д на Янгурчинском лицензионном участке-2 проведены сп №11 Уральской сейсморазведочной экспедицией ОАО «Башнефтегеофизика» в 2016-17 годах на основании геологического задания, выданного ОАО «Башнефть-Добыча», согласно договору БНФ/у/8/272/13/ГЕО от .<br>01.02.2013 г. Супервайзерское сопровождение проводилось специалистами ООО «ГНПЦ Пургео». Коэффициент качества полевых материалов составил 0.956 (13743 ф.н.). Обработка и интерпретация полевых материалов в объеме 232 км2 выполнялись в соответствии с геологическим заданием к договору № БНФ/ y/54/987/14/ГЕО/2 от 05.09.2014 г. с целью: - уточнения геологического строения Янгурчинского лицензионного участка по всем основным отражающим горизонтам, начиная с отражающего горизонта C2vr и заканчивая рифейскими отложениями R1rtk; - выявления и трассирования воз-можных зон тектонических нарушений, литологических замещений, зон развития коллекторов в осадочном чехле; - реконструкции осадконакопления осадочного чехла на основе сейсмостратиграфического, палеогеоморфологического и палеотектонического анализов; - прогноза петрофизических характеристик продуктивных пластов на

#### Целевое назначение

Выявление и уточнение геологического строения объектов, подготовка для поискового бурения, а также доразведка открытых залежей Янгурчинского месторождения и подготовка геологических обоснований с целью оптимизации размещения разведочных и эксплуатационных скважин, оперативного подсчета запасов и пересчета запасов перед составлением технологических схем разработки.

#### Ключевые слова

Янгурчинское месторождение, Западно-Айтугановское, Гайнинское, Кожаевское, Восточно-Тимашевское, Ак-Чишминское, Бузатовское, Кучуган-Асановское, Успешное, Целинное, Ростовцевское, Фабричное, Путиловское, Дозорное поднятия.

Сохранить черновик

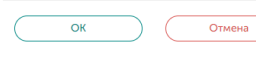

#### Объект работ

Общие данные Условия использования Реферат Полезные ископаемые Координаты угловых точек Интерпретированная информация

Коорлинаты угловых точек объекта работ

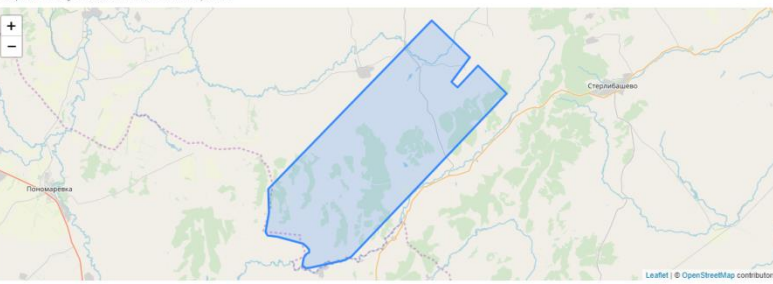

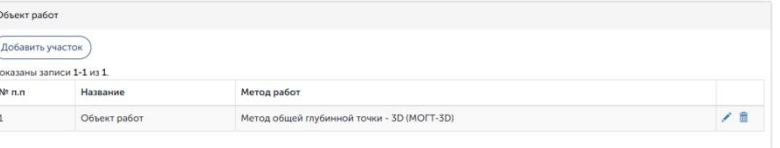

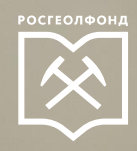

### 4. Описание первичной информации (при наличии) 1. Заполните описание первичных

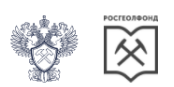

#### ЕДИНЫЙ ФОНД ГЕОЛОГИЧЕСКОЙ ИНФОРМАЦИИ О НЕДРАХ ПРЕДСТАВЛЕНИЕ ГЕОЛОГИЧЕСКОЙ ИНФОРМАЦИИ

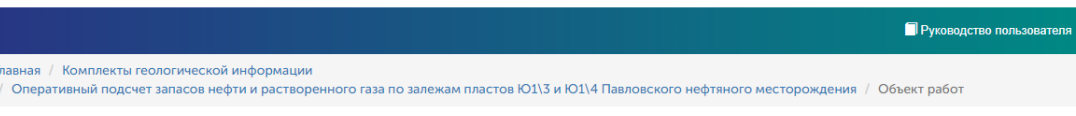

#### Объект работ

Первичная информация •

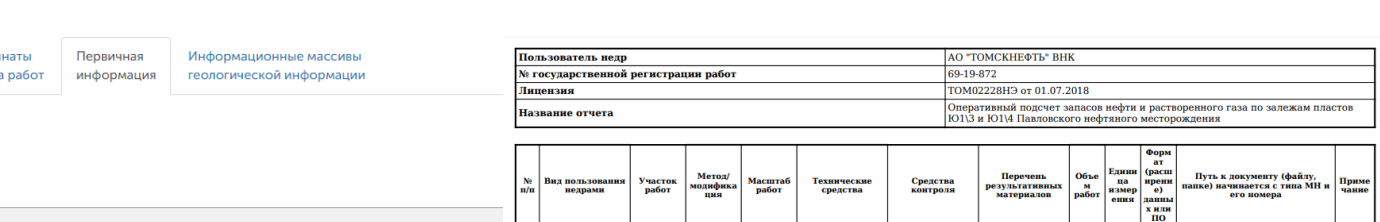

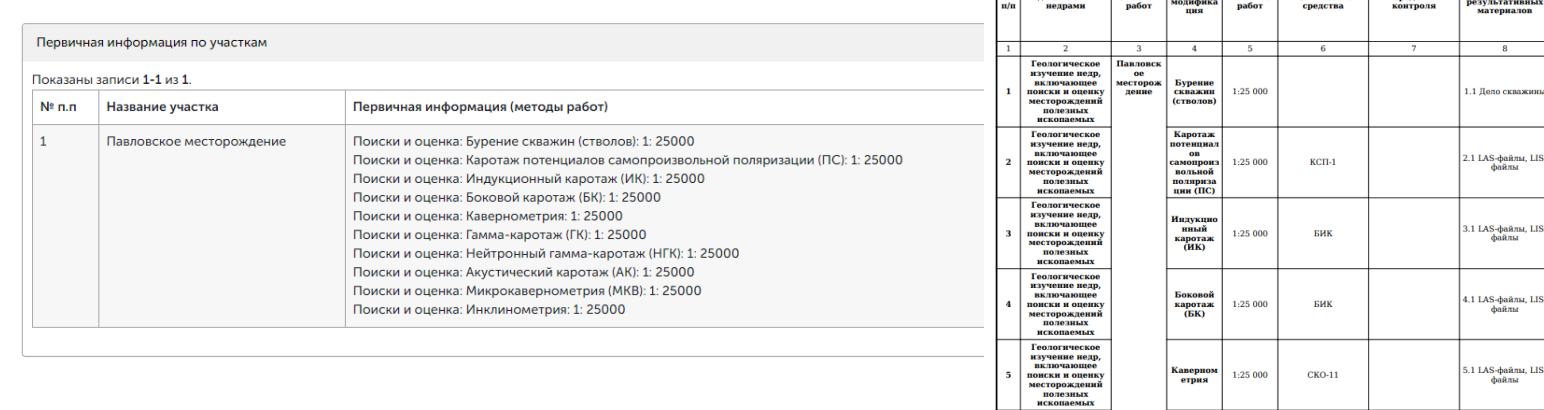

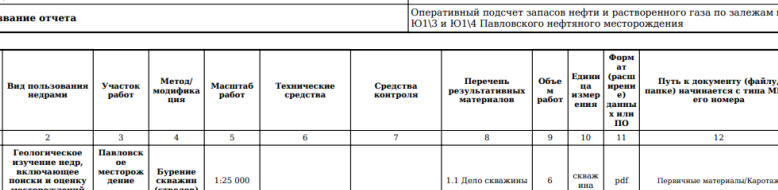

материалов

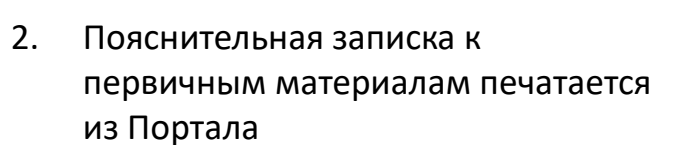

 $\overline{6}$ 

Іервичные материалы/<br>Каротаж/01\_Ggkp.las

Іервичные материалы<br>Каротаж/01\_Gz2.las

Іервичные материалы/Карота

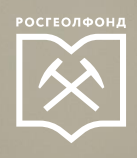

5. Описание интерпретированной информации, поставляемой в электронном виде (при наличии)

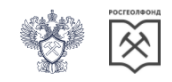

ЕДИНЫЙ ФОНД ГЕОЛОГИЧЕСКОЙ ИНФОРМАЦИИ О НЕДРАХ ПРЕДСТАВЛЕНИЕ ГЕОЛОГИЧЕСКОЙ ИНФОРМАЦИИ

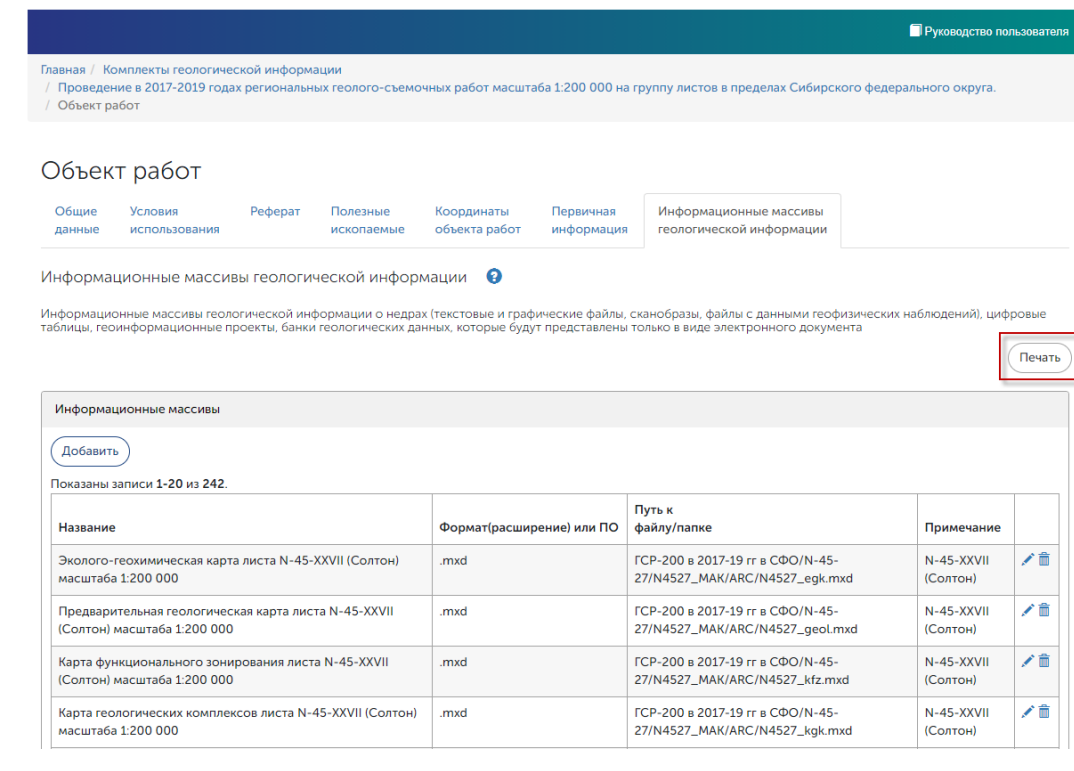

- 1. Заполните описание интерпретированных материалов, поставляемых только в электронном виде
- 2. Пояснительная записка к материалам печатается из Портала

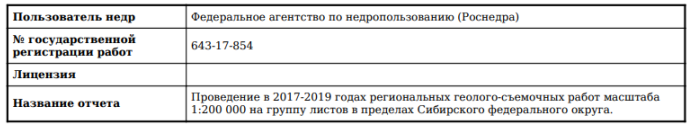

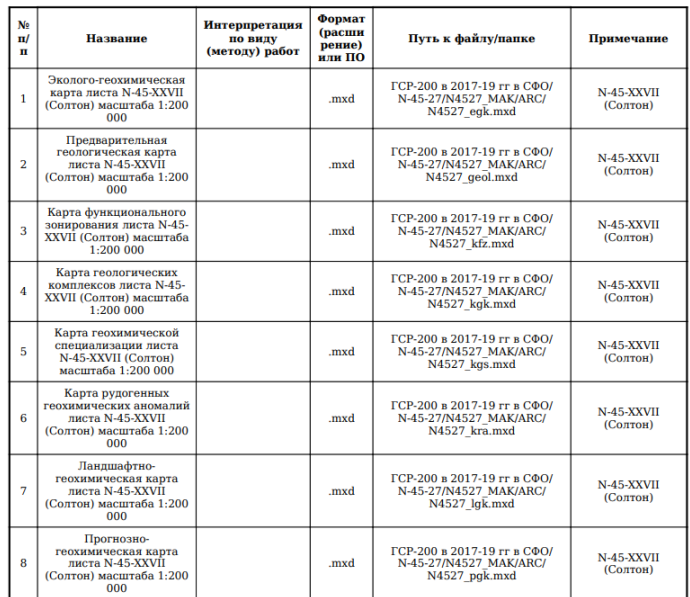

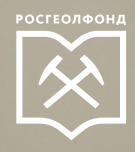

### 6. Структурные элементы отчета (Приказ Минприроды №54)

#### Структура отчета •

В этом разделе вы должны указать расположение структурных элементов отчета в соответствии с Приказом Минприроды № 54 от 29.02.2016 в предоставляемых вами материалах

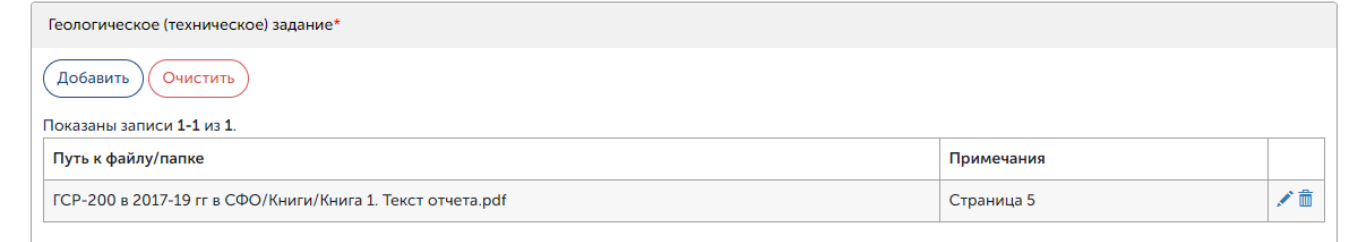

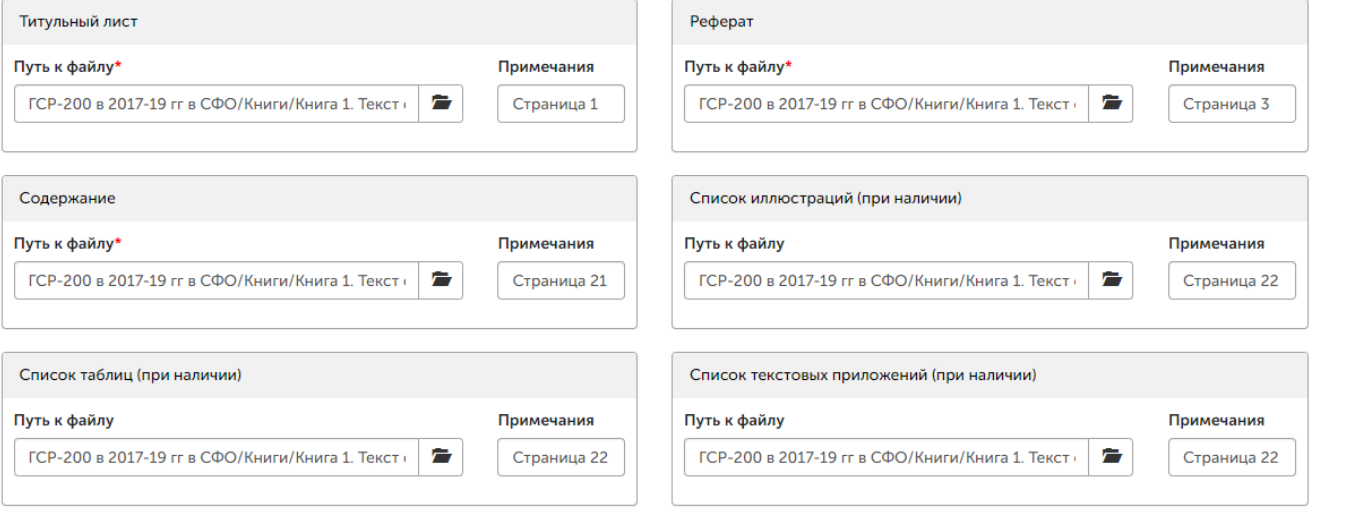

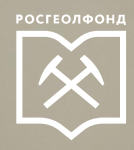

#### 7. Данные изученности

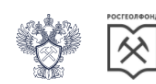

#### ЕДИНЫЙ ФОНД ГЕОЛОГИЧЕСКОЙ ИНФОРМАЦИИ О НЕДРАХ ПРЕДСТАВЛЕНИЕ ГЕОЛОГИЧЕСКОЙ ИНФОРМАЦИИ

#### П Руководство пользователя Главная / Комплекты геологической информации ⊂ Оперативный подсчет запасов нефти и растворенного газа по залежам пластов Ю1\3 и Ю1\4 Павловского нефтяного месторождения │ Данные изученности

#### Данные изученности •

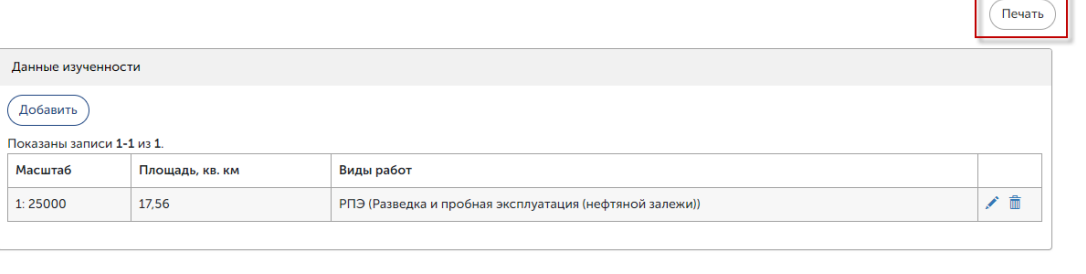

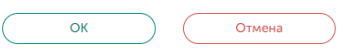

Версия 5.9.1

© 2020 - ФГБУ «Росгеолфонд»

- $1.$ Заполните данные изученности
- $2.$ Карточка изученности печатается из Портала

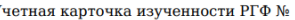

1. Виды изученности, на которые составлена учетная карточка по объекту работ

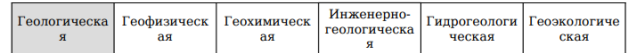

#### 2. Инвентарный номер учетной карточки изученности РГФ:

- 3. Инвентарный номер отчета РГФ:
- 4. Хранилище РГФ:

#### 5. Сведения о ТФГИ:

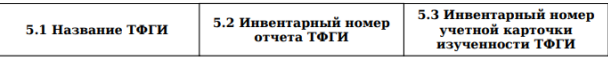

6. Номер государственной регистрации работ по геологическому изучению недр 69-19-872

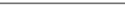

7. Серия/номер/вид лицензии и дата государственной регистрации лицензии на пользование недрами

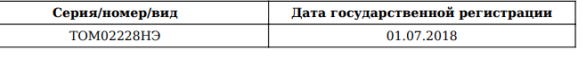

8. Гос. контракты

Номер Дата

9. Гос. задания

Номер

10. Номер и дата заключения экспертизы проектной документации:

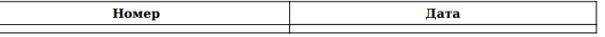

Дата

11. Авторы (соавторы): Федоров Б.А., Гладилин С.А., Губарева О.В., Яшков Д.С., Астапова Д.А.

12. Название отчета Оперативный подсчет запасов нефти и растворенного газа по залежам пластов Ю1\3 и Ю1\4 Павловского нефтяного месторождения

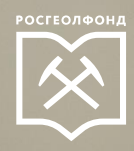

### 8. Паспорт ГКМ (при наличии)

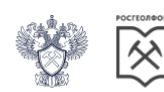

ЕДИНЫЙ ФОНД ГЕОЛОГИЧЕСКОЙ ИНФОРМАЦИИ О НЕДРАХ

ПОДАЧА ГЕОЛОГИЧЕСКОЙ ИНФОРМАЦИИ

#### Главная / Комплекты геологической информации

Имя файла

Архив/Паспорт.pdf

/ Сейсморазведочные работы МОГТ 3Д на Янгурчинском лицензионном участке (участок Янгурчинский №2). Договор № БНФ/у/54/987/14/ГЕО/2 от 05.09.2014 г. Паспорта ГКМ

#### Паспорта ГКМ

Паспорта ГКМ

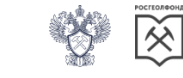

ЕДИНЫЙ ФОНД ГЕОЛОГИЧЕСКОЙ ИНФОРМАЦИИ О НЕДРАХ

ПОДАЧА ГЕОЛОГИЧЕСКОЙ ИНФОРМАЦИИ

Добавить

Показаны записи 1-1 из 1.

Индекс массива

Д (нефть и газ)

Главная / Комплекты геологической информации / Сейсморазведочные работы МОГТ 3Д на Янгурчинском лицензионном участке (участок Янгурчинский №2). Договор № БНФ/у/54/987/14/ГЕО/2 от 05.09.2014 г. Изменить паспорт ГКМ

#### Изменить паспорт ГКМ

Закрыть

Версия 3.6.1 beta

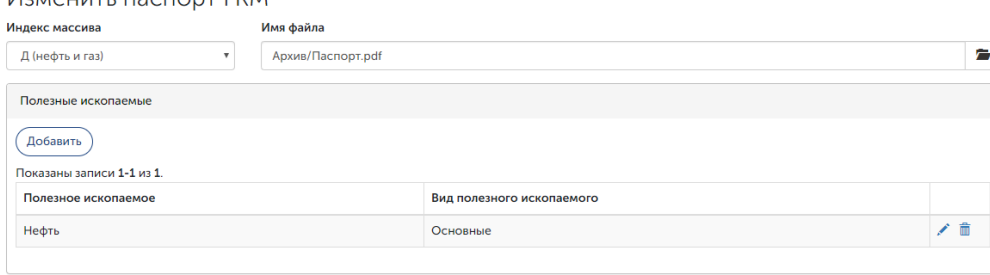

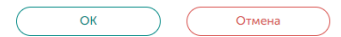

Версия 3.6.1 beta

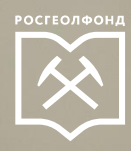

#### Проверка комплекта

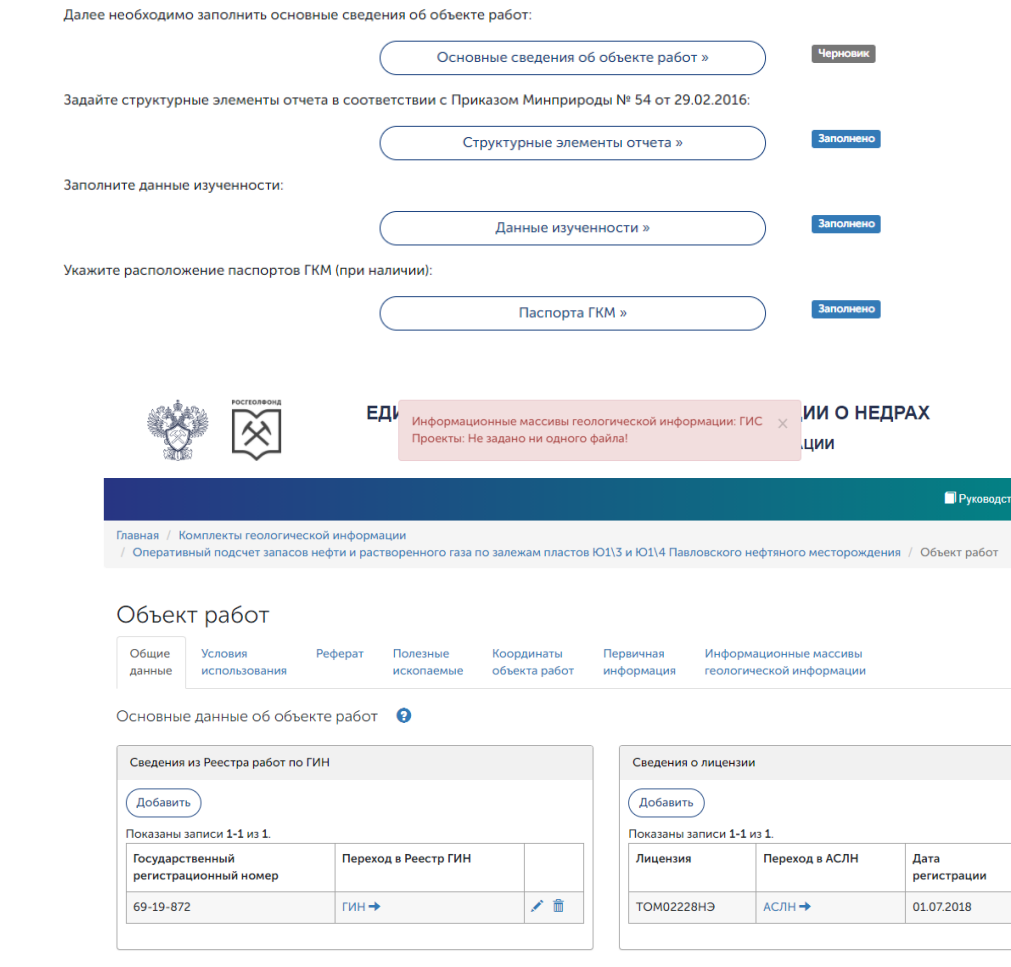

╱ 亩

Если какой-либо из разделов помечен как «Черновик», значит для него заданы не все данные

Перейдите в этот раздел и нажмите кнопку «ОК», система покажет ошибку

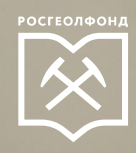

### 9. Отправка комплекта в ЕФГИ

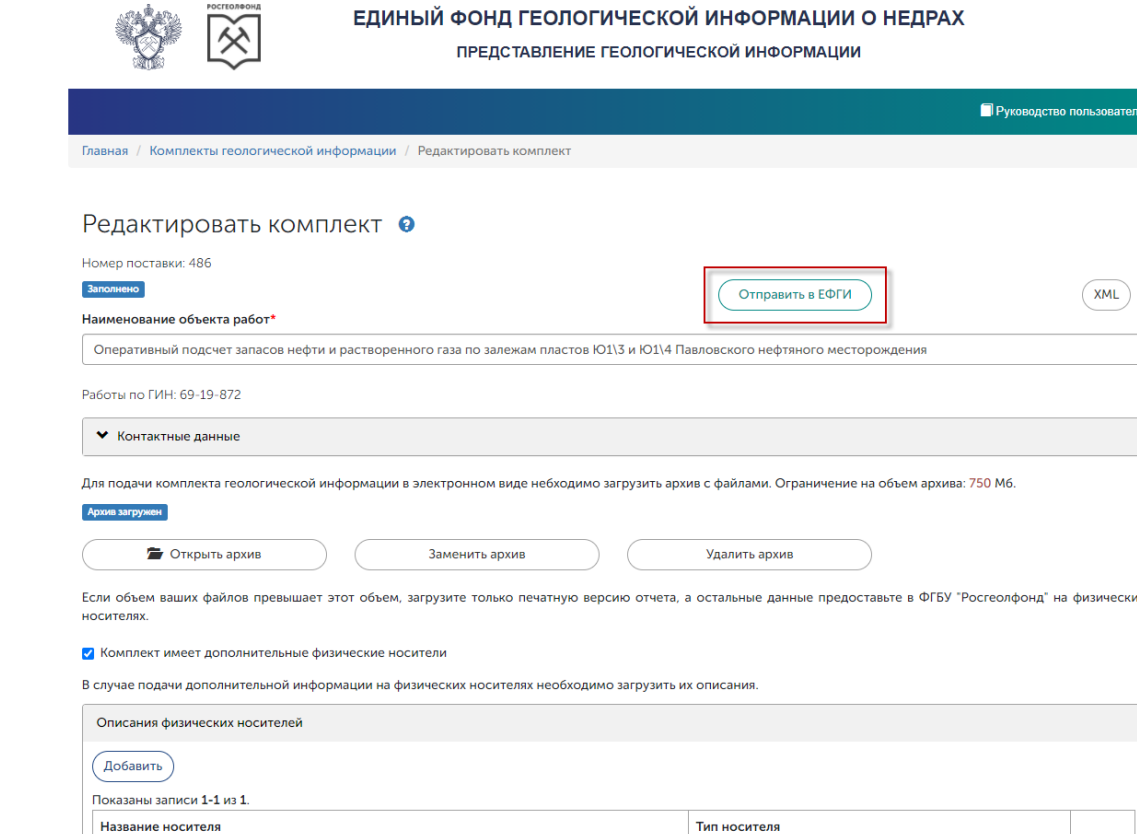

После того, как все разделы будут заполнены, станет доступной кнопка «Отправить в ЕФГИ»

**НЕСКИХ** 

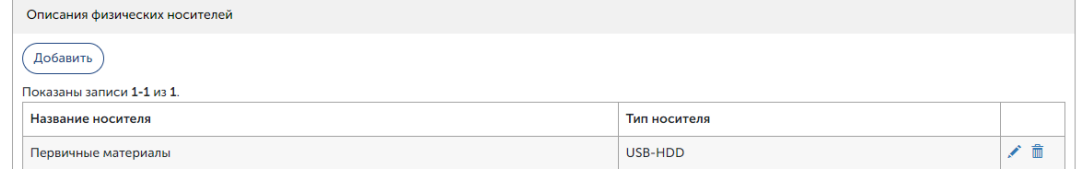

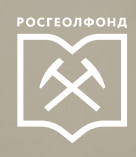

### Справка о поступлении геологической информации

### • Справка о поступлении От: Н.Н. Деревянова ÊГ Получено: 19.06.2020, 15:59 **COPABKA** о поступлении в ФГБУ «Росгеолфонд» геологической информации о недрах Настоящим сообщаем, что в ФГБУ «Росгеолфонд» поступила следующая геологическая информация о недрах (присвоенный номер поставки ЕФГИ 1 от 17.06.2020): Проведение в 2017-2019 годах региональных геолого-съемочных работ масштаба 1:200 000 на группу листов в пределах Сибирского федерального округа. После проведения проверки комплектности, оценки соответствия действующим требованиям качества и полноты поступившей геологической информации о недрах Вам будет направлено уведомление/извещение о приёме (отказе в приёме) материалов на постоянное хранение.

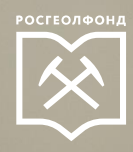

#### Уведомления о замечаниях

Сейсморазведочные работы МОГТ 3Д на Янгурчинском лицензионном участке (участок Янгурчинский №2). Договор № БНФ/у/54/987/14/ГЕО/2 от 05.09.2014 г. • **Homen Roctonia: 164** 

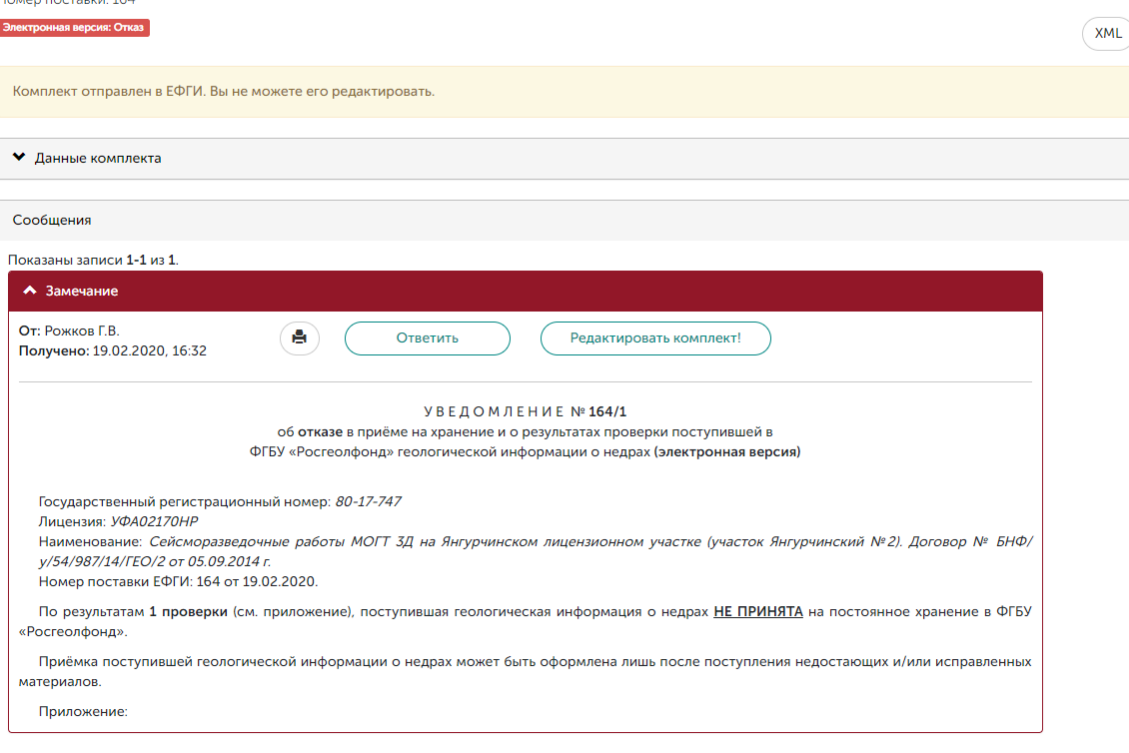

Если при проверке комплекта будут найдены неточности, в Портал придет Уведомление об отказе в приёмке на хранение, а на электронную почту письмо об изменении статуса комплекта

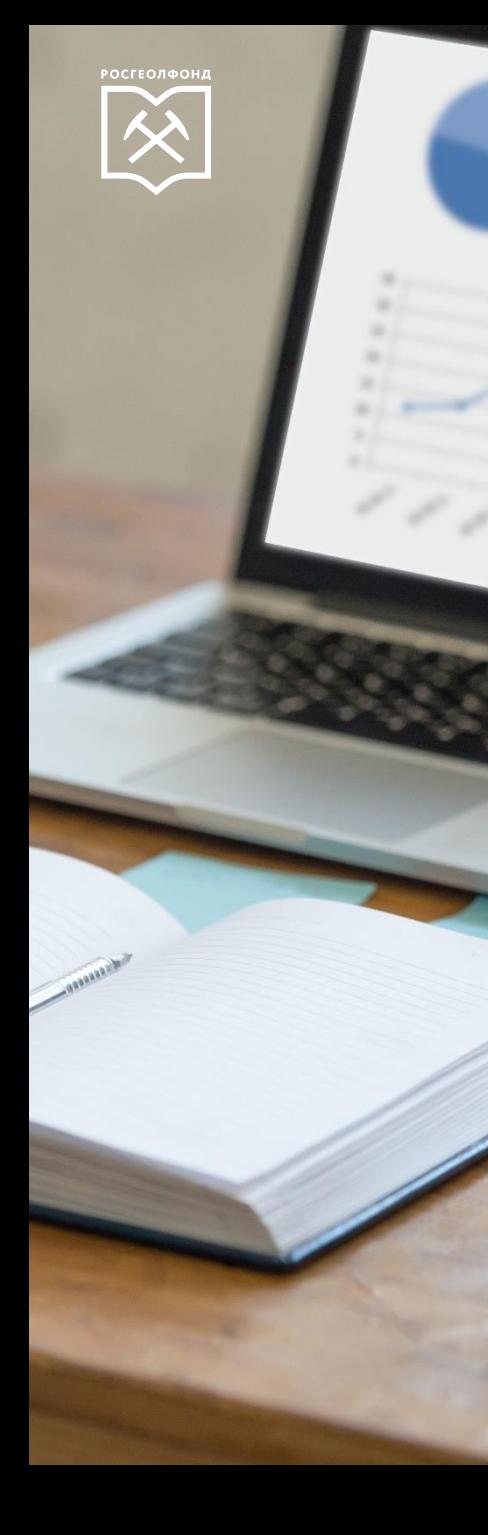

### Устранение замечаний

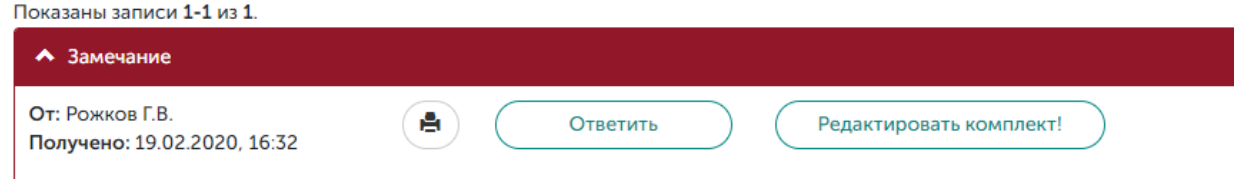

Для того, чтобы внести изменения в комплект, необходимо нажать на кнопку «Редактировать комплект»

После этого вы можете изменять метаданные комплекта (описания материалов)

Если вам надо заменить или добавить файлы, у вас есть три опции:

- Заменить целиком архив (основные данные поставки). Для этого нажмите кнопку «Заменить архив» и загрузите новый архив.
- Заменить целиком носитель. Для этого подготовьте новый носитель и проиндексируйте его. Выберите нужный носитель и загрузите индексный файл. Также вы можете изменить тип носителя. Отправьте носитель в ФГБУ «Росгеолфонд» с сопроводительным письмом.
- Создать досыл. Нажмите кнопку «Создать досыл» и загрузите архив с файлами. В дереве файлов появится новая корневая папка с названием и датой досыла.

Не забудьте изменить привязку материалов, если вам нужно сослаться на новый файл/папку.

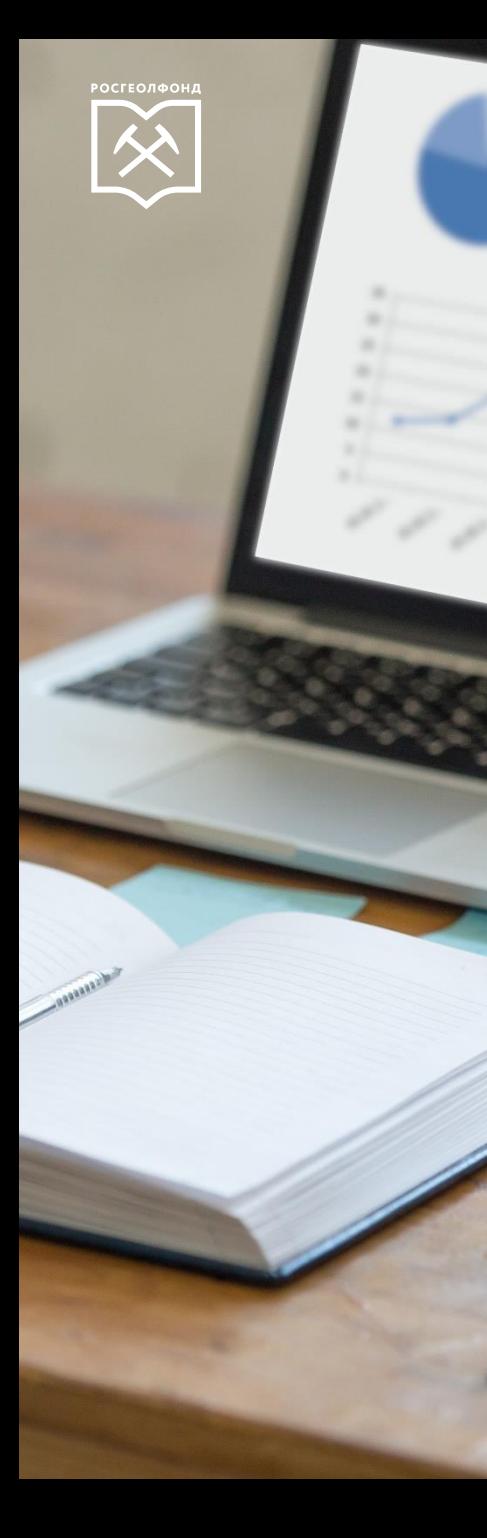

### Уведомление о принятии электронной версии

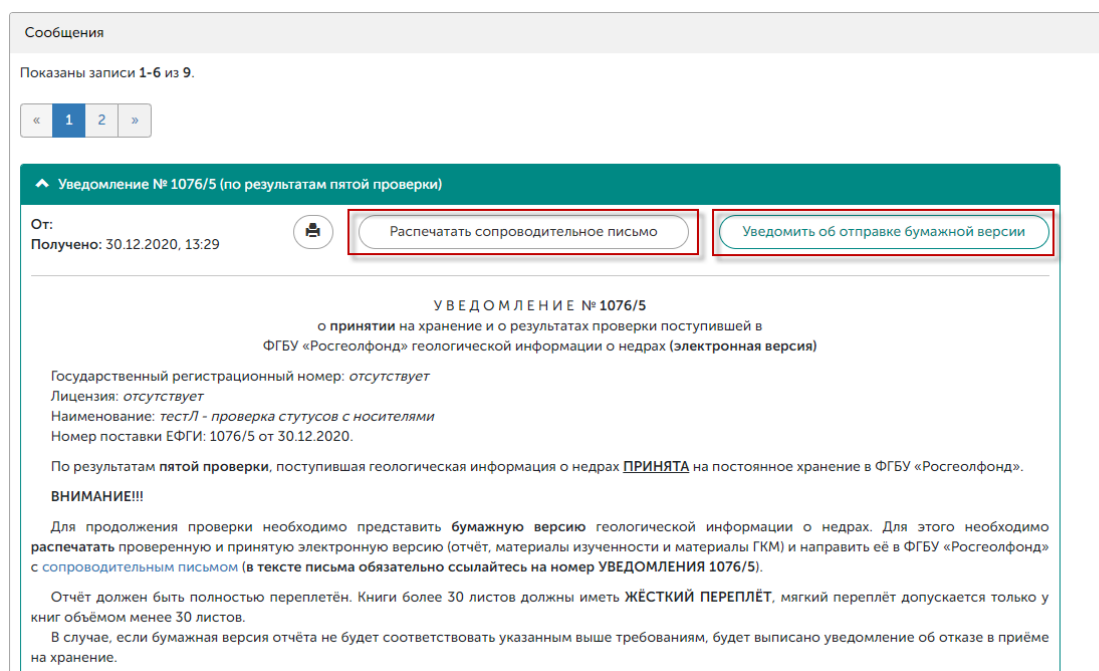

После того, как электронная версия отчета будет принята, в Портал придет Уведомление о принятии на хранение электронной версии

#### Далее надо будет

- 1. Распечатать бумажную версию из электронной
- 2. Распечатать сопроводительное письмо
- 3. Уведомить об отправке бумажной версии

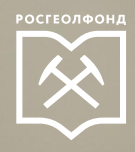

### Уведомление о поступлении бумажной версии

Сейсморазведочные работы МОГТ 3Д на Янгурчинском лицензионном участке (участок Янгурчинский №2). Договор № БНФ/у/54/987/14/ГЕО/2 от 05.09.2014 г. •

Номер поставки: 164

Бумажная версия: На провер **XML** Комплект отправлен в ЕФГИ. Вы не можете его редактировать. • Данные комплекта Сообщения Показаны записи 1-4 из 4. А Уведомление о поступлении бумажной версии От: Рожков Г.В. A Получено: 19.02.2020, 16:55 УВЕДОМЛЕНИЕ № 164/3 о поступлении в ФГБУ «Росгеолфонд» бумажной версии геологической информации о недрах Государственный регистрационный номер: 80-17-747 Лицензия: УФА02170НР Наименование: Сейсморазведочные работы МОГТ 3Д на Янгурчинском лицензионном участке (участок Янгурчинский №2). Договор № БНФ/ у/54/987/14/ГЕО/2 от 05.09.2014 г. Входящий ФГБУ «Росгеолфонд» от 19.02.2020 № 164. 20.02.2020 № 123-324 в ФГБУ «Росгеолофонд» зарегистрирована бумажная версия геологической информации о недрах. После проведения сверки бумажной версии с электронной версией будет направлено уведомление или извещение о результатах сверки. Уведомление о принятии электронной версии • Ответ на замечания

Замечание

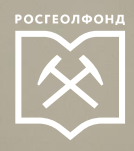

### Уведомление о принятии

Сейсморазведочные работы МОГТ 3Д на Янгурчинском лицензионном участке (участок Янгурчинский №2). Договор № БНФ/у/54/987/14/ГЕО/2 от 05.09.2014 г. •

XML

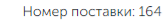

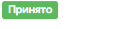

Комплект отправлен в ЕФГИ. Вы не можете его редактировать.

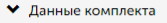

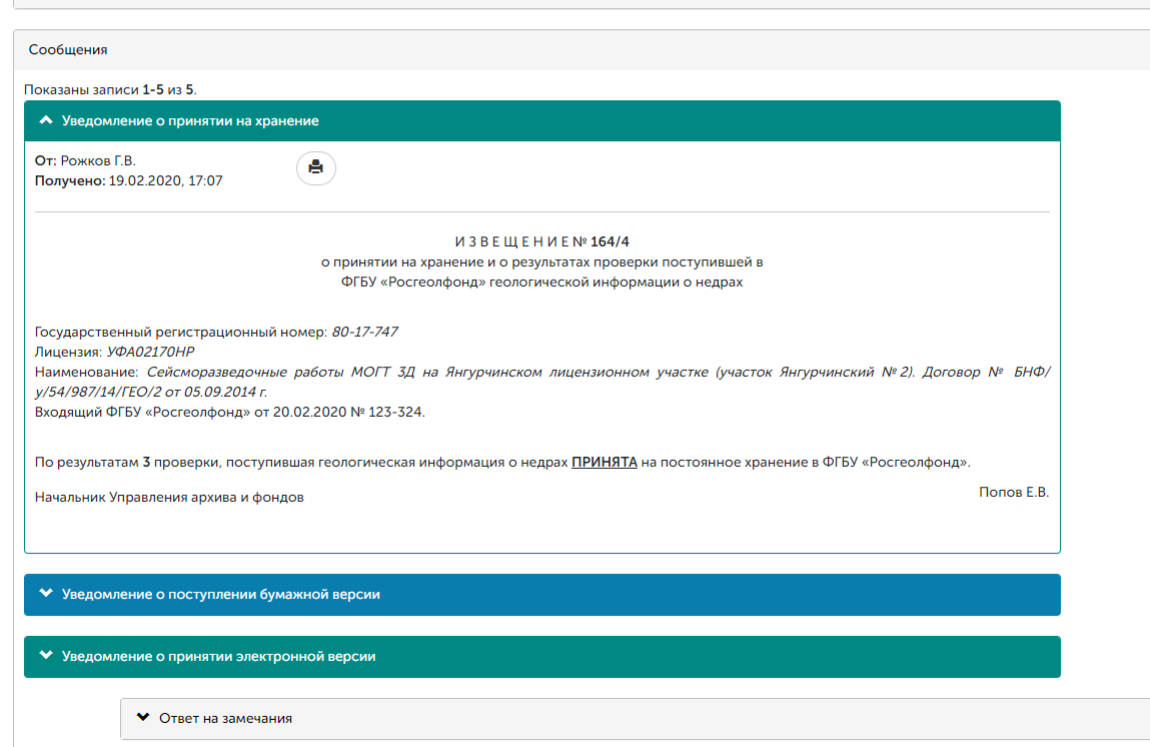

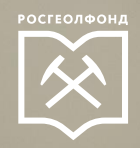

### **Пилотный проект. Апробация технологии представления геологической информации с использованием ФГИС «ЕФГИ»**

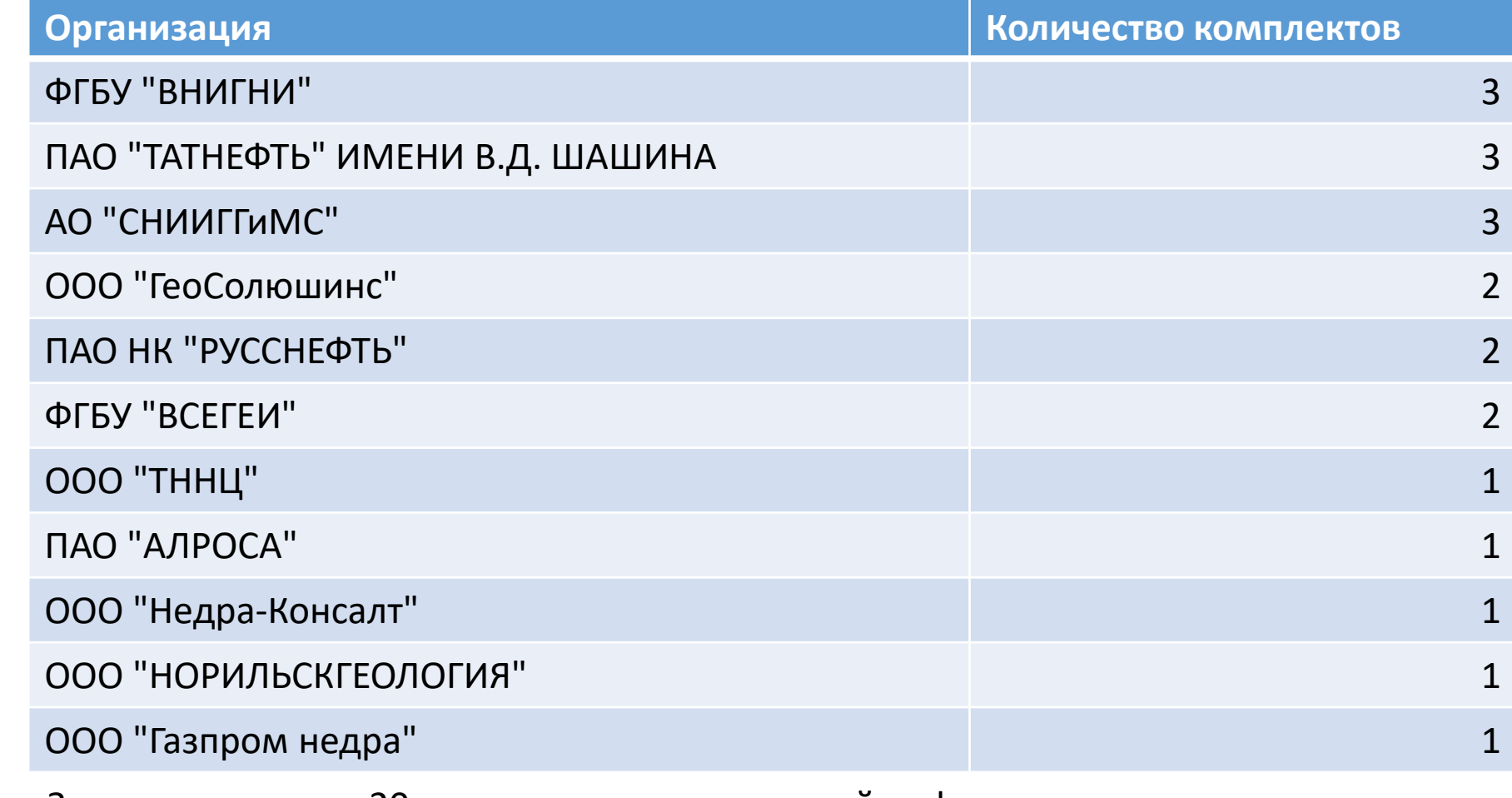

Зарегистрировано 20 комплектов геологической информации:

- Черновик 2 шт
- Электронная версия: Отказ 8 шт
- Электронная версия: На проверке 9 шт
- Электронная версия: Принятие 1 шт

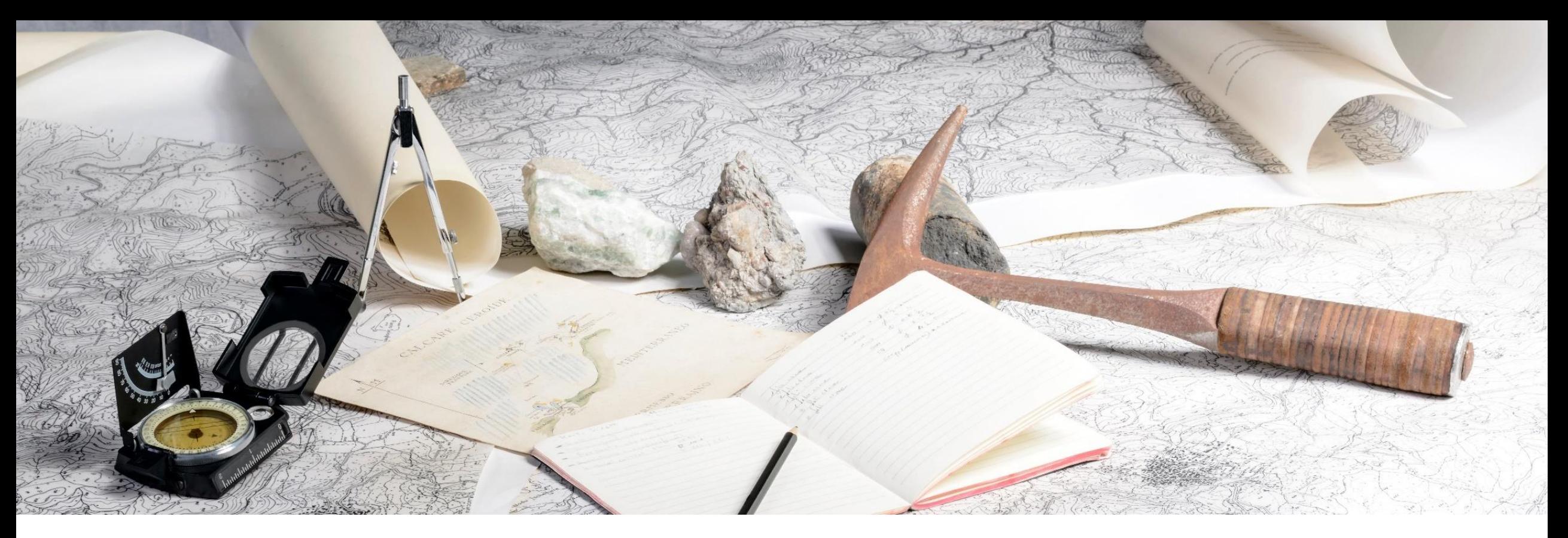

#### **РОСГЕОЛФОНД**

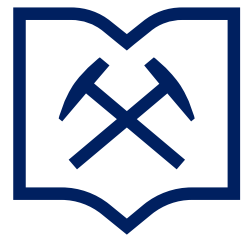

ФЕДЕРАЛЬНОЕ ГОСУДАРСТВЕННОЕ БЮДЖЕТНОЕ УЧРЕЖДЕНИЕ

**«РОССИЙСКИЙ ФЕДЕРАЛЬНЫЙ ГЕОЛОГИЧЕСКИЙ ФОНД»**

# **Спасибо за внимание**